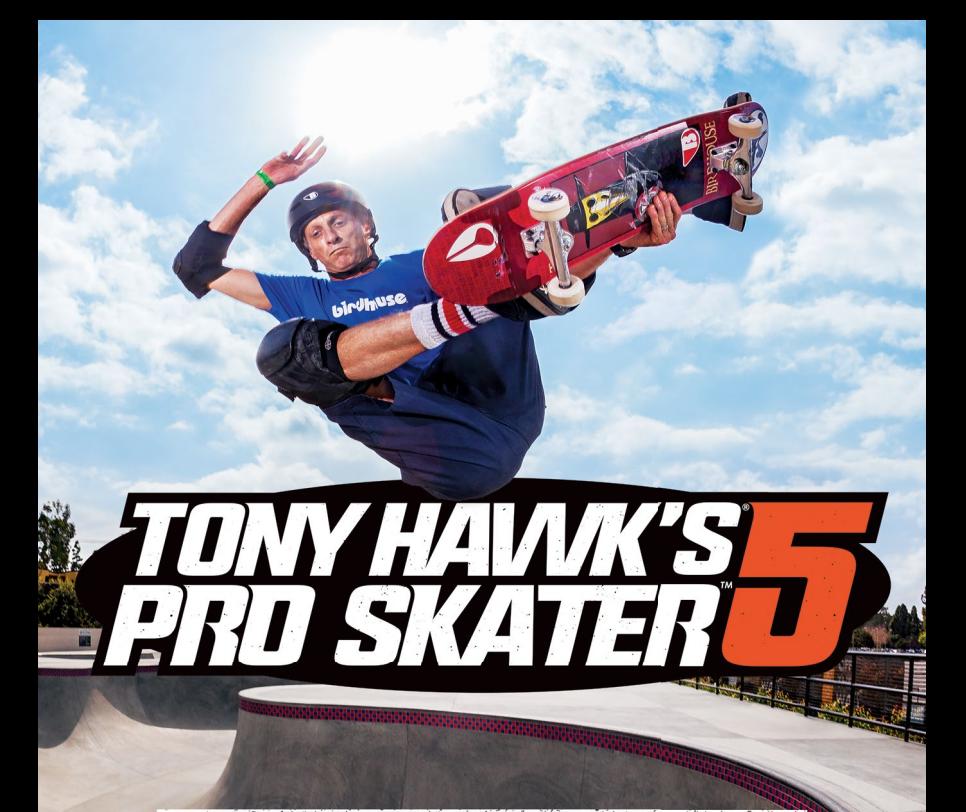

NYJAH HUSTON AARON HOMOKI LETICIA BUFONI LIZZIE ARMANTO CHRIS COLE RILEY HAWK ISHOD WAIR DAVID GONZALEZ ANDREW REYNOLDS

### **Consulte** garde sur la dans le men

### POUR COMMENCER

### Système PlayStation®4

**Avant de commencer un jeu** Avant toute utilisation, lire attentivement les instructions fournies avec le système PS4™. La documentation contient des informations sur l'installation et l'utilisation de votre système et d'importantes informations de sécurité.

Pour allumer le système PS4™, appuyez sur la touche d'alimentation. L'indicateur d'alimentation clignote en bleu, puis s'allume en blanc fixe. Insérez le disque Tony Hawk's Pro Skater 5 dans la fente, avec l'étiquette vers le haut. Le jeu s'affiche dans la zone de contenu de l'écran d'accueil. Sélectionnez le nom du logiciel dans l'écran d'accueil du système PS4™, et appuyez sur le bouton S. Pour plus de détails sur l'utilisation du logiciel, consultez ce manuel.

**Quitter un jeu** En maintenant enfoncée la touche  $\circledast$ , sélectionnez [Fermer l'application] dans l'écran qui est affiché.

Réafficher l'écran d'accueil à partir d'un jeu Pour revenir à l'écran d'accueil sans quitter un jeu, appuyez sur la touche  $\circledast$ . Pour reprendre le jeu, sélectionnez-le dans la zone de contenu.

Retirer un disque Quittez le jeu et appuyez sur la touche [eject].

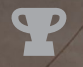

Trophées En réalisant certains objectifs d'un jeu, vous pouvez gagner des « trophées ». Vous pouvez ensuite comparer et partager vos trophées. Remarque : les trophées sont réservés aux comptes Sony Entertainment Network.

#### PHOTOSENSIBILITÉ/ÉPILEPSIE/ATTAQUES

Un nombre limité de personnes peuvent éprouver des symptômes d'épilepsie ou des étourdissements lorsqu'elles sont exposées à certains motifs lumineux ou lumières clignotantes. L'exposition à certains motifs lumineux ou à certaines images d'arrière-plan sur un écran de télévision ou dans un jeu vidéo peut déclencher des crises d'épilepsie ou des étourdissements chez ces personnes. Ces conditions peuvent déclencher des attaques ou des symptômes d'épilepsie non détectés auparavant chez des personnes qui n'ont jamais été sujettes à des attaques ou à des crises d'épilepsie. Pour toute personne sujette à des crises d'épilepsie ou ayant déjà subi des attaques ou des étourdissements, il est fortement conseillé de consulter un médecin avant d'envisager de jouer.

Toute personne éprouvant un ou plusieurs des symptômes ou des problèmes de santé suivants doit IMMÉDIATEMENT arrêter de jouer et consulter un médecin avant de reprendre un jeu :

- étourdissements,
- vision altérée,
- tics oculaires ou musculaires,
- perception altérée,
- désorientation,
- attaque,
- mouvements involontaires ou convulsions.

#### VOUS NE DEVEZ PAS REPRENDRE UN JEU SANS L'ACCORD DE VOTRE MÉDECIN.

Conseils pour utiliser les jeux vidéo de manière à éviter les risques d'attaque

- Utilisez les jeux dans un endroit bien éclairé et installez-vous aussi loin que possible de l'écran de télévision.
- Évitez les téléviseurs grand écran. Utilisez le plus petit écran de télévision possible.
- Évitez toute utilisation prolongée du système PS4™. Faites une pause de 15 minutes par heure de jeu.
- Évitez de jouer lorsque vous êtes fatigué ou en manque de sommeil.

#### Images 3D

Certaines personnes peuvent ressentir une gêne (tension, fatigue oculaire, nausées) pendant le visionnement d'images vidéo en 3D ou la lecture d'un jeu vidéo en 3D stéréoscopique sur un téléviseur compatible 3D. Si vous ressentez une telle gêne ou toute autre sensation de malaise, arrêtez immédiatement d'utiliser votre téléviseur jusqu'à ce que la gêne s'estompe. SCE conseille à tous les utilisateurs d'observer des pauses régulières durant le visionnement de vidéo en 3D ou la lecture de jeu vidéo en 3D stéréoscopique. La durée et la fréquence de ces pauses nécessaires peuvent varier d'une personne à une autre : prenez des pauses suffisamment longues pour que le problème s'estompe. Si les symptômes persistent, consultez un médecin. Notez que la vision chez les enfants en bas âge (surtout avant 6 ans) est toujours en développement. Avant de permettre à votre enfant de regarder des vidéos en 3D ou de

jouer à des jeux en 3D stéréoscopique, consultez son pédiatre, ophtalmologiste ou un autre médecin. Pour garantir que les recommandations ci-dessus sont respectées, les jeunes enfants doivent être placés sous la supervision d'un ou plusieurs adultes. Lorsque vous utilisez un périphérique compatible 3D avec votre PlayStation®4, vous devez lire le manuel d'utilisation de ce périphérique et consulter us.playstation.com/support/3D pour toute information mise à jour.

Conseils de sécurité pour la manette sans fil DUALSHOCK®4

- Si vous vous sentez fatigué ou si vous éprouvez une sensation désagréable ou une douleur dans les mains ou dans les bras pendant l'utilisation de la manette sans fil DUALSHOCK®4. arrêtez immédiatement de l'utiliser. Si les symptômes persistent après l'arrêt, consultez un médecin.
- La fonctionnalité de vibrations de la manette sans fil DUALSHOCK®4 risque d'aggraver les blessures existantes. N'utilisez pas la fonction de vibrations si vous avez des blessures ou des problèmes osseux, articulaires ou musculaires aux mains ou aux bras. En cas de maladie ou de blessure, ne jouez à aucun jeu utilisant la fonction de vibrations de la manette sans fi l DUALSHOCK®4 sans avoir désactivé la fonctionnalité de vibration.
- Évitez toute utilisation prolongée de la manette sans fil DUALSHOCK®4. Accordez-vous une pause toutes les 30 minutes environ.
- Notez que certains logiciels activent la fonctionnalité de vibrations par défaut. Pour désactiver la fonctionnalité de vibrations, appuyez sur le bouton PS de la manette et sélectionnez [Paramètres manette]>[Fonctionnalité de vibrations]>[Non].
- Si vous éprouvez un ou plusieurs des problèmes de santé suivants, vous devez cesser IMMÉDIATEMENT l'utilisation du système. Si les symptômes persistent, consultez un médecin.
	- Étourdissements, nausées, fatigue ou symptômes semblables à ceux du mal de mer.
	- Inconfort ou douleur dans une partie du corps (yeux, oreilles, mains ou bras).

Avis de sécurité sur la manette de détection de mouvements

Lorsque vous utilisez la manette de détection de mouvements, efforcez-vous de la maintenir à au moins 20 cm de votre visage. Lorsque vous utilisez la manette de détection de mouvements, prenez les précautions ci-dessous.

- Si la manette heurte une personne ou un objet, cela risque d'entraîner des blessures ou des dommages.
- Portez toujours la dragonne de la manette.
- Tenez la manette fermement pour éviter qu'elle tombe.
- Serrez la dragonne à l'aide du dispositif de verrouillage.
- Donnez-vous assez d'espace pour utiliser la manette de manière sécuritaire.
- Tenez l'autre manette fermement.

## Commandes en skate

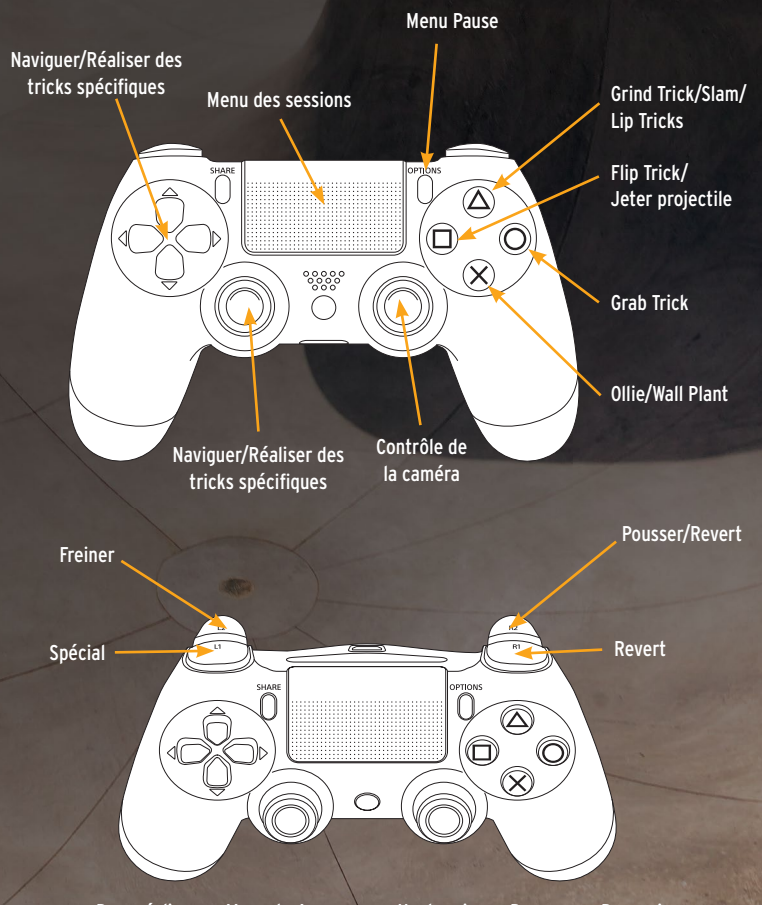

Pour réaliser un Manual - Appuyez sur Haut, puis sur Bas, ou sur Bas, puis sur Haut en étant au sol ou avant d'atterrir sur une surface plane.

## Commandes Créer un parc

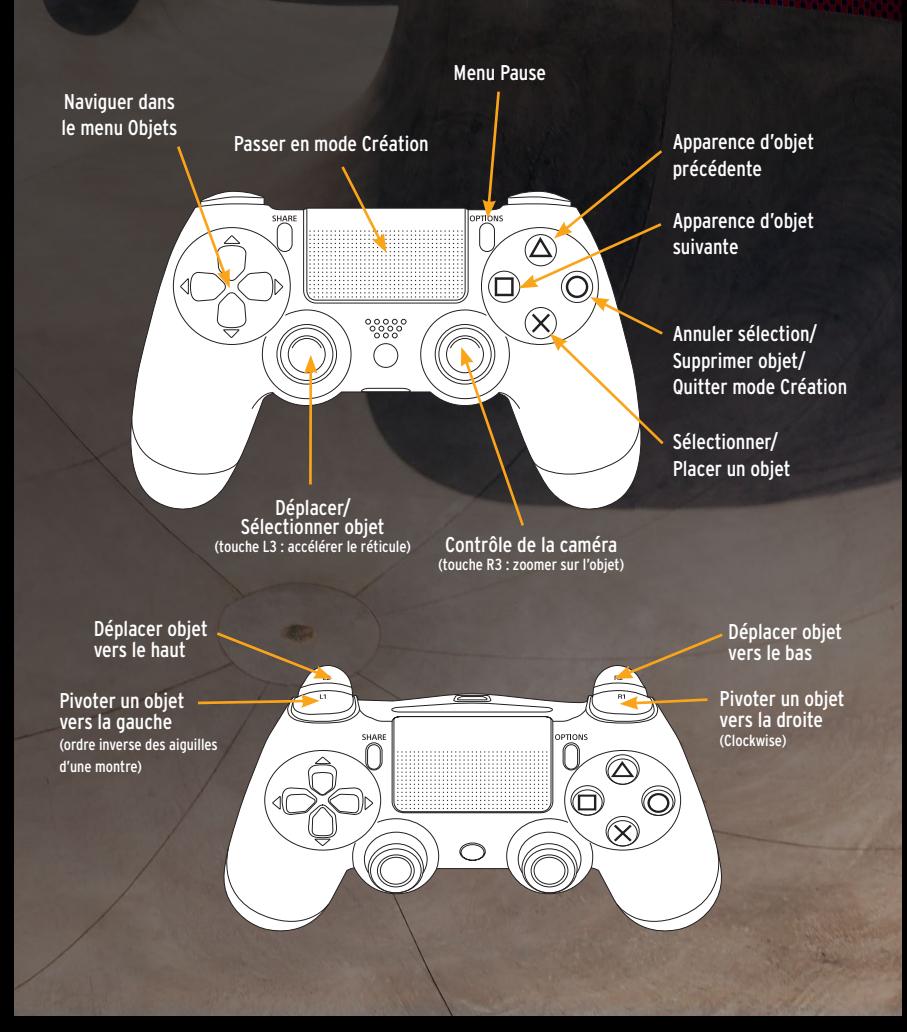

# ASSISTANCE À LA CLIENTÈLE

Allez à support.activision.com/manuals. Trouvez le jeu et la plateforme en question, ensuite cliquez sur le manuel pertinent. Le manuel doit s'ouvrir dans la fenêtre de navigation ou se télécharger à un emplacement sur votre ordinateur.

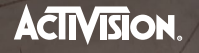

activision.com

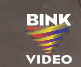

11 lulla

Autodesk **Scaleform** 

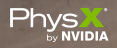

**Activision Publishing, Inc., P.O. Box 67713, Los Angeles, CA 90067**

TONY HAWK IS A REGISTERED TRADEMARK OF TONY HAWK, INC. Game©2015 Activision Publishing, Inc. ACTIVISION is a registered<br>trademark and PRO SKATER is a trademark of Activision Publishing, Inc. Opening the game box and using PhysX, both stylized and non-stylized, are trademarks or registered trademarks of NVIDIA Corporation. ©2015 NVIDIA Corporation. All other trademarks and trade names are the properties of their respective owners.